# **Foreman - Bug #8769**

# **Unable to build new VM in openstack with API**

12/19/2014 09:49 AM - Brian Lee

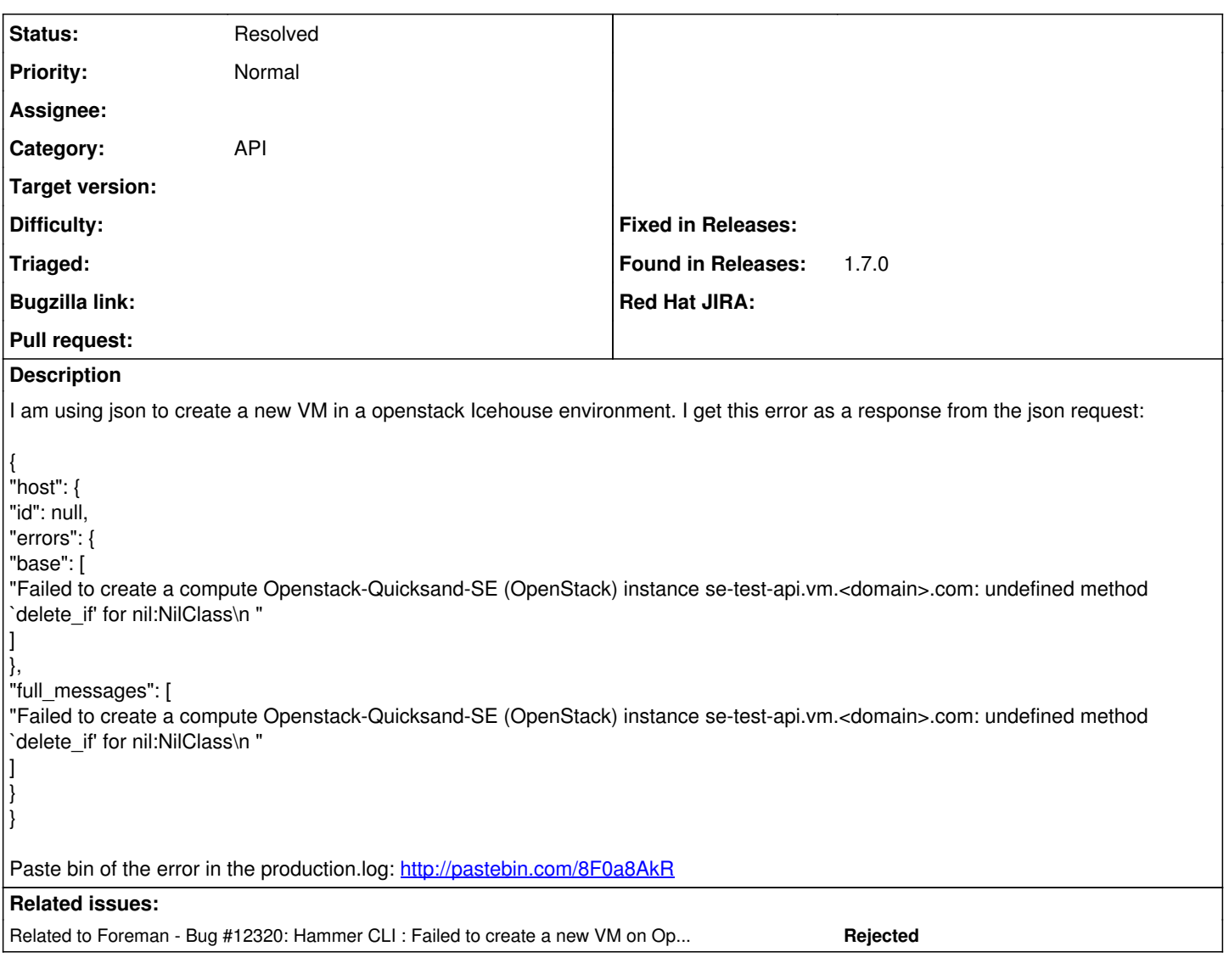

# **History**

# **#1 - 01/02/2015 05:24 AM - Dominic Cleal**

Try passing an empty array in for compute\_attributes[nics] so it can iterate over something at least, though you probably need to add some info about network interfaces.

## **#2 - 01/22/2015 02:11 PM - Brian Lee**

I am back to working on this. How do I add a empty array to it? This is my current json:

```
{"host":{"name":"se-test-api",
                      "environment_id":"1",
                      "hostgroup_id":"6",
                      "architecture_id":1,
                      "operatingsystem_id":"1",
                       "provision_method":"image",
                      "compute_resource_id":1,
                      "compute_attributes":{"flavor_ref":3,
                                                                               "image_ref":"0937879c-c44a-42b9-b3f5-f03c1928bf39",
                                                                               "tenant_id":"b9241c2ab4884ef7911b13e4cd26aa44",
                                                                               "security_groups":"default",
                                                                              "network":"nova"}
             }
}
```
I have tried adding "nics": , "nics":{}, "nics":[] to the compute\_attrubutes section and it does not seem to help.

When I do "nics":{}, I am getting this error: undefined method `map!' for {}:ActiveSupport::HashWithIndifferentAccess

What else can I try?

## **#3 - 01/23/2015 03:42 AM - Dominic Cleal**

I'd try:

```
{"host":{"name":"se-test-api",
                       "environment_id":"1",
                       "hostgroup_id":"6",
                       "architecture_id":1,
                       "operatingsystem_id":"1",
                        "provision_method":"image",
                        "compute_resource_id":1,
                        "compute_attributes":{"flavor_ref":3,
                                                                                  "image_ref":"0937879c-c44a-42b9-b3f5-f03c1928bf39",
                                                                                  "tenant_id":"b9241c2ab4884ef7911b13e4cd26aa44",
                                                                                  "security_groups":"default",
                                                                                  "network":"nova",
                                                                                  "nics":[]}
     }<sub>1</sub>
}
```
Can you check the exact error when you try it?

#### **#4 - 01/23/2015 09:51 AM - Brian Lee**

It throws the same error as above. From the log:

```
Processing by Api::V1::HostsController#create as JSON
```

```
Parameters: {"host"=>{"name"=>"se-test-api", "environment_id"=>"1", "hostgroup_id"=>"6", "architecture_id"=>1, "operatingsystem_id"=>"1",
"provision_method"=>"image", "compute_resource_id"=>1, "compute_attributes"=>{"flavor_ref"=>3,
"image_ref"=>"0937879c-c44a-42b9-b3f5-f03c1928bf39", "tenant_id"=>"b9241c2ab4884ef7911b13e4cd26aa44", "security_groups"=>"default",
"network"=>"nova", "nics"=>nil}}, "apiv"=>"v1"}
Authorized user blee(Brian Lee)
Adding Compute instance for se-test-api.<domain>.com
failed to create vm: undefined method `delete_if' for nil:NilClass
```
#### **#5 - 01/23/2015 10:06 AM - Dominic Cleal**

"nics"=>nil looks odd, it's not an empty array as I'd expect if you're doing "nics": [].

#### **#6 - 01/23/2015 10:09 AM - Brian Lee**

Looking at the log its erroring in the /usr/share/foreman/app/models/compute\_resources/foreman/model/openstack.rb. This is the section: def create\_vm(args =  $\{\}\$ ) network =  $\arcs{}$ .delete(:network) # fix internal network format for fog. args[:nics].delete\_if(&:blank?) args[:nics].map! {|nic| { 'net\_id' => nic } }  $vm = super(aras)$ if network.present? address = allocate\_address(network) assign\_floating\_ip(address, vm) end vm rescue  $\Rightarrow$  e message = JSON.parse(e.response.body)['badRequest']['message'] rescue (e.to\_s) logger.warn "failed to create vm: #{message}" destroy\_vm vm.id if vm raise message

end

Its complaining about the delete if function. Is there a missing class for it? I don't know Ruby very well so I am just guessing.

#### **#7 - 01/23/2015 10:15 AM - Dominic Cleal**

args[:nic] inside compute\_attributes is nil (aka null), when it expects an array of NICs. "delete\_if" is only valid on arrays, not nil. I thought "nics": [] should pass in an empty array, but the params log you pasted shows it's nil still.

#### **#8 - 01/23/2015 12:05 PM - Brian Lee**

So what else can I do? This is a major blocker on my project. Is there some sort of a a hack workaround I can put in until it is resolved?

# **#9 - 01/23/2015 01:39 PM - Brian Lee**

#### I did a little hacking on that part of the code and I am now able to spin up a openstack VM with the API call:

```
def create_vm(args = {})
           network = args.delete(:network)
            # fix internal network format for fog.
            #args[:nics].delete_if(&:blank?)
            args.delete(:nics)
            #args[:nics].map! {|nic| { 'net_id' => nic } }
      vm = super(args)      if network.present?
               address = allocate_address(network)
               assign_floating_ip(address, vm)
            end
            vm
   rescue \Rightarrow e
            message = JSON.parse(e.response.body)['badRequest']['message'] rescue (e.to_s)
            logger.warn "failed to create vm: #{message}"
            destroy_vm vm.id if vm
            raise message
       end
```
I am sure this is not ideal, but it is working for me.

# **#10 - 02/09/2015 09:09 AM - Brian Lee**

I upgraded to foreman 1.7.2 and now when you pass "nics":[""] into the JSON request you do not get the error. I would say it is fixed in 1.7.2 now.

#### **#11 - 02/09/2015 09:16 AM - Dominic Cleal**

*- Status changed from New to Resolved*

That's good news, thanks for confirming Brian.

### **#12 - 02/13/2015 06:17 AM - The Foreman Bot**

- *Pull request https://github.com/Katello/katello-installer/pull/176 added*
- *Pull request deleted ()*

#### **#13 - 02/13/2015 06:21 AM - Stephen Benjamin**

*- Pull request added*

*- Pull request deleted (https://github.com/Katello/katello-installer/pull/176)*

#### **#14 - 10/27/2015 07:21 AM - Dominic Cleal**

*- Related to Bug #12320: Hammer CLI : Failed to create a new VM on OpenStack - undefined method `delete\_if' for nil:NilClass added*